# **Knihovna MeteoGiom3000Lib**

TXV 003 60.01 první vydání Prosinec 2010 změny vyhrazeny

### Historie změn

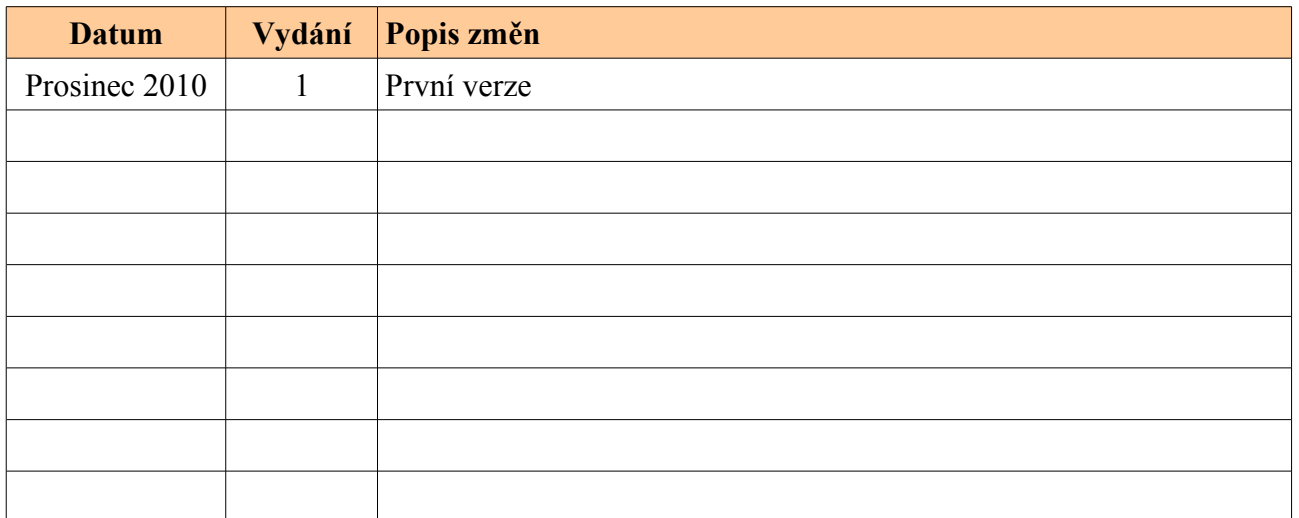

# Obsah

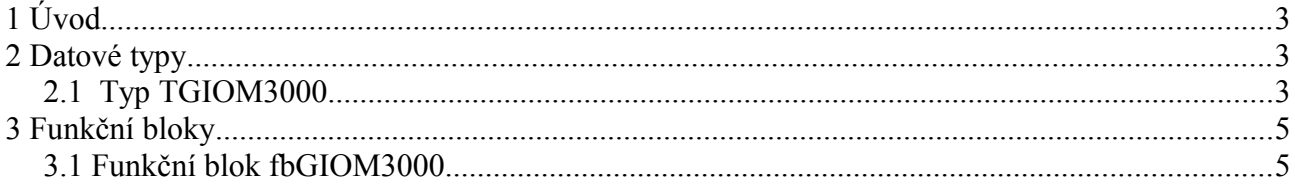

### **1 Úvod**

Knihovna MeteoGiom3000Lib.mlb obsahuje podporu dekódování dat z anemometru GIOM3000.

**Knihovna využívá ComLib (TXV 003 51). Pro správnou funkci musí být tato knihovna zařazena v projektu před knihovnou MeteoGiom3000Lib.**

## **2 Datové typy**

Knihovna MeteoGiom3000Lib.mlb definuje následující typy:

• TGIOM3000

### **2.1 Typ TGIOM3000**

Typ *TGIOM3000* obsahuje všechna data poskytovaná anemometrem GIOM3000.

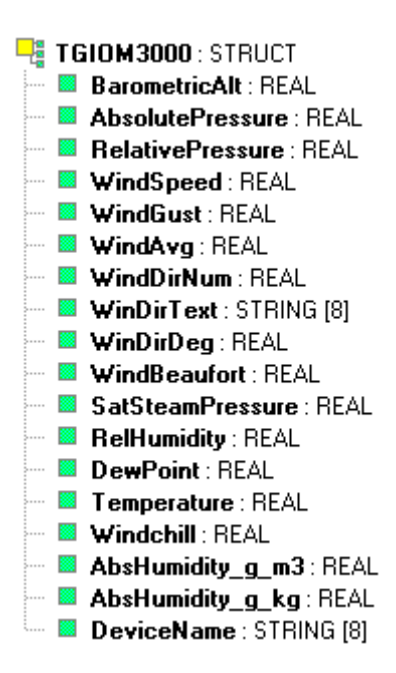

#### Knihovna pro GSM

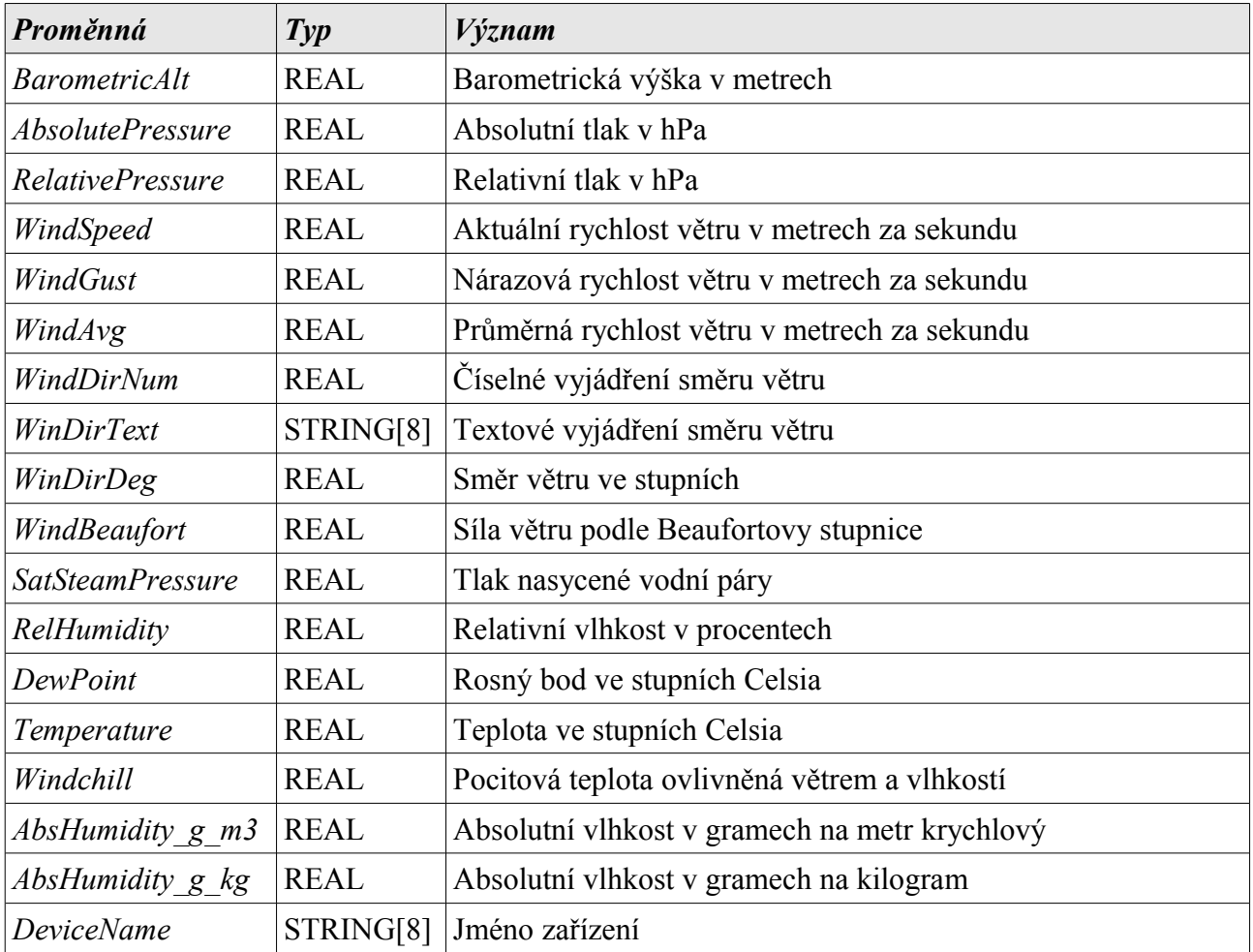

Význam jednotlivých položek struktury *TGIOM3000* je následující:

### **3 Funkční bloky**

#### **3.1 Funkční blok fbGIOM3000**

fbGIOM3000 je funkční blok pro zpracování dat vysílaných anemometrem GIOM3000. Příjímání dat probíhá přes spojení na ethernet kanálu v režimu UNI podle konstanty na vstupu *chanCode*. Spojení musí mít následujícími parametry: režim UDP, délka přijímací zóny 145 bytů. Pokud spojení není aktivní nebo nemá správnou délku přijímací zóny, blok indikuje chybu na výstupech Err hodnotou TRUE a ErrId hodnotou 255.

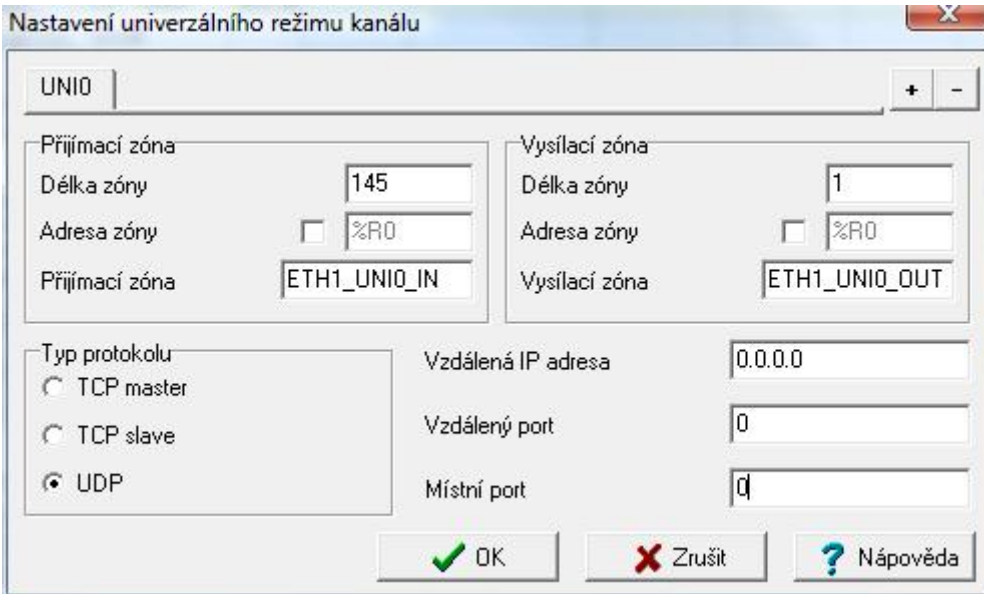

*Obr. 1 Nastavení spojení na ethernetovém kanálu v režimu UNI pro funkční blok fbGIOM3000*

Pro správnou funkci musí být na straně anemometru nastavena volba "Send UDP info packet" v konfiguraci parametrů (Device configuration). *Destination IP* odpovídá IP adrese PLC, *Destination PORT* musí být stejný jako číslo předávané na vstupu *localPort* a různý od nuly. *Time interval* je možné nastavit dle požadavků na rychlost přenosu dat.

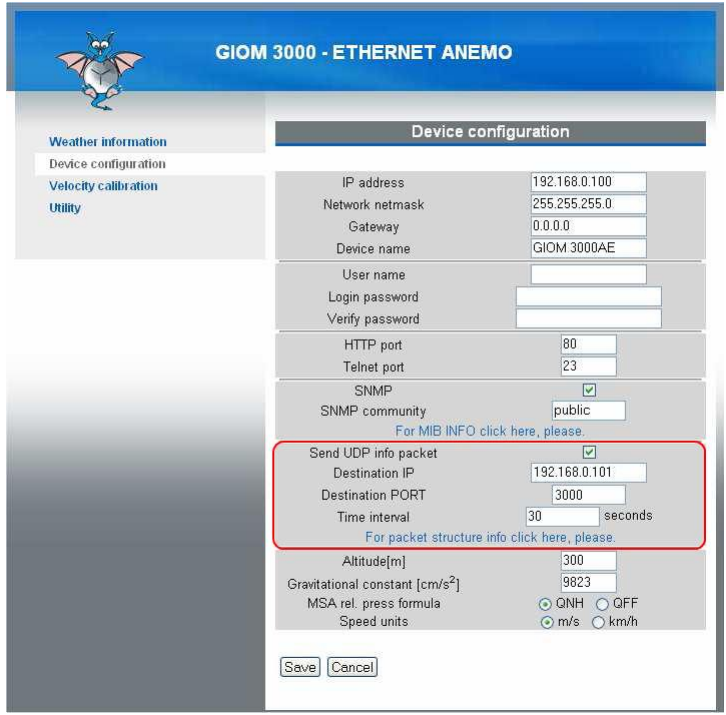

*Obr. 2 Příklad nastavení anemometru pro odesílání dat na adresu PLC 192.168.0.101 a port 3000*

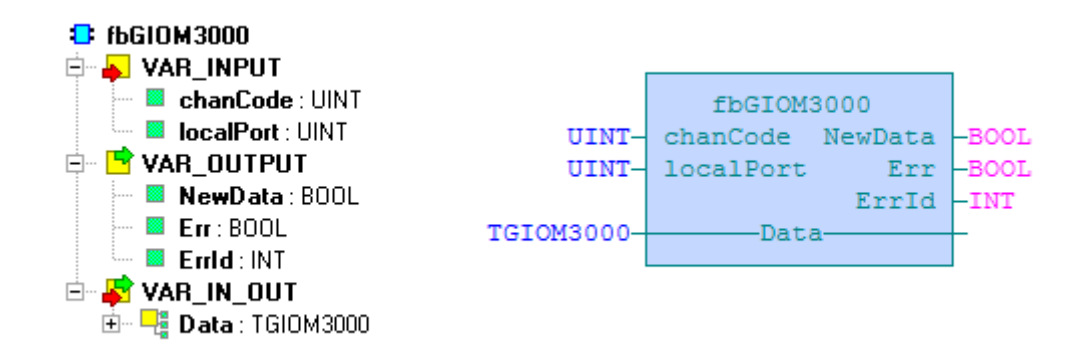

*Obr. 3 struktura funkčního bloku fbGIOM3000*

Popis proměnných:

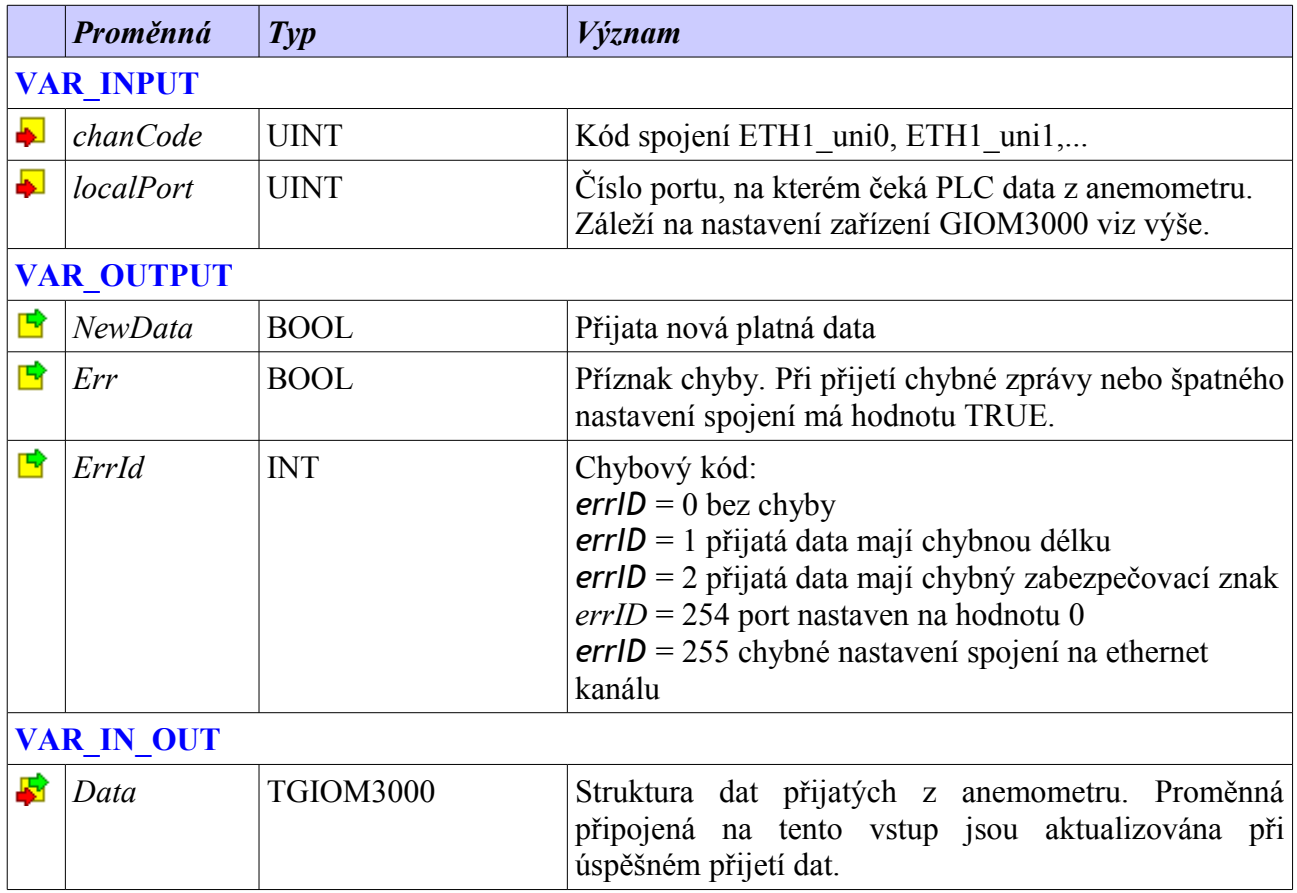

#### *Příklad volání:*

```
VAR_GLOBAL
  GIOM3000_Data AT %R1000 : TGIOM3000; 
END_VAR
PROGRAM prgMain
  VAR
    GIOM3000 : fbGIOM3000;
  END_VAR
 GIOM3000(chanCode := ETH1 uni0, localPort := 3000,
           Data := GIOM3000\overline{Data};
END_PROGRAM
```
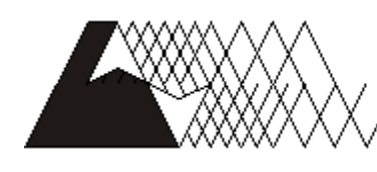

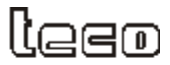

Objednávky a informace: Tecola, s. Havlíčkova 260, 280 58 Kolín 4, tel. 321 737 611, fax 321 737 633

#### TXV 003 60.01

Výrobce si vyhrazuje právo na změny dokumentace. Poslední aktuální vydání je k dispozici na internetu www.tecomat.com